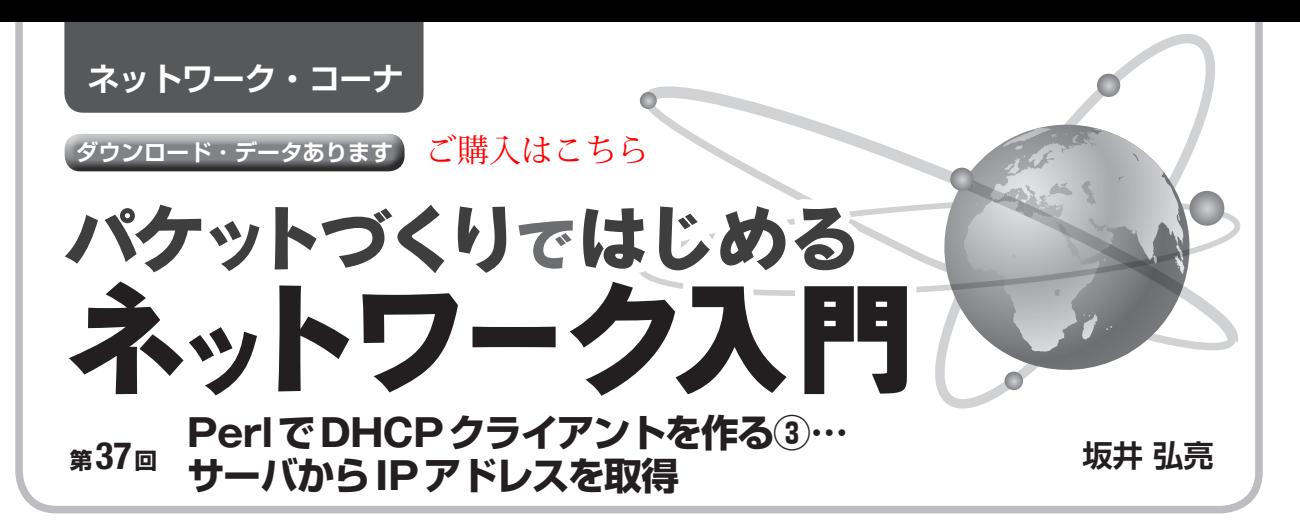

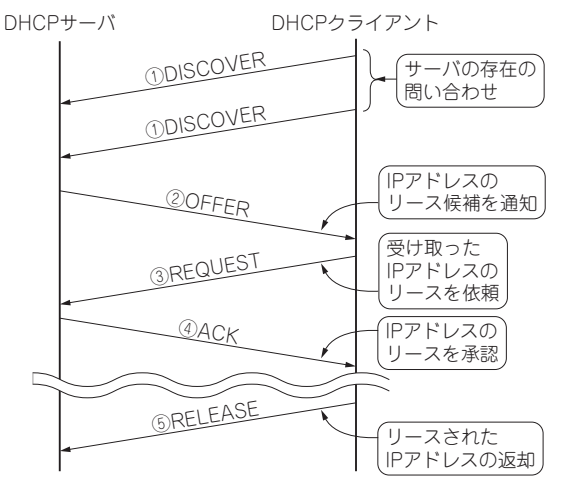

**図1 DHCPプロトコルのIPアドレス取得シーケンス**

 本連載はネットワーク上を流れるパケットを直接扱 うようなツールを自作しつつ,ネットワークの仕組み を勉強していきます. テーマは「自作」、「現物ベー ス」,「動く感動」の3つです.ネットワークにはイー サネットとIPを想定しています.

**今回行うこと…IPアドレス取得機能を 追加してDHCPクライアントを仕上げる**

 前回までは,スクリプト言語によるDHCPクライ アントの作成として,PerlによるDHCP DISCOVER の送信とDHCP OFFERの受信を実装しました. Perl からpkttoolsを呼び出すことで、パケットの構築や送 信,受信や解析は簡潔に実現できました.

 今 回 は さ ら にDHCP REQUESTの 送 信 とDHCP ACKの受信を実装し,DHCPのIPアドレス取得の一 連のシーケンスをPerlによって動作させます. さら にifconfigコマンドによるIPアドレス設定を行 い,Perl版の簡易的なDHCPクライアントとして機 能させます.

## **表1 DHCPプロトコルで用いられるパケット**

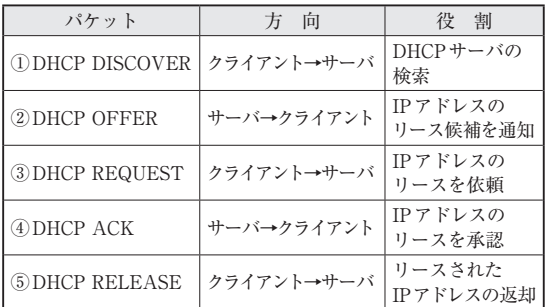

## **基本方針**

## ● IPアドレスの利用要求**(DHCP REQUEST)**と 許可**(DHCP ACK)**とは

 DHCPはサーバからIPアドレスを動的に割り当て てもらうためのプロトコルです.まずクライアントか らDHCP DISCOVERによるサーバの問い合わせが行 われ、それに対してサーバが応答としてDHCP OFFERを返します.

 さらにクライアントはDHCP REQUESTによりIP アドレスの利用要求をサーバに送信し,サーバは DHCP ACKでそれを許可します.

 なおDHCPのシーケンス(**図1**)とパケット(**表1**)の 詳細については,第31回〜第35回(本誌2018年3月 号〜 7月号)を参照してください.

実験の構成を**図2**に示します.

## ● DHCP REQUESTパケット構築のベース

DHCP DISCOVERの構築と送信処理は、第35回で 既に実装済みです.

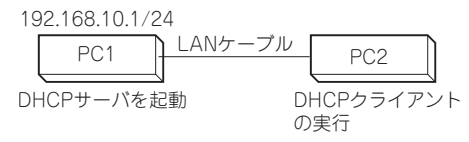

○ 2018 年 9 月 号 ── ライセンスはKL−01というもので,組み込み機器などでも自由に利用することができます. ── 161 本連載のプログラムのソースコードは以下の筆者のホームページからダウンロードできます. http://kozos.jp/books/interface/ethernet2/